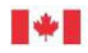

# **Guide d'aide pour le formulaire de déclaration d'intérêt du programme Croissance et productivité des entreprises**

Ce guide d'aide est un compagnon pour le programme Croissance et productivité des [entreprises.](https://www.canada.ca/fr/developpement-economique-prairies/services/financement/croissance-productivite-entreprises.html)

# **Préparation**

Avant de commencer à remplir votre déclaration d'intérêt, examinez attentivement les lignes directrices de ce programme afin de vous assurer que votre organisation est admissible à présenter une demande de financement et que les activités que vous proposez répondent aux objectifs et aux critères du programme.

- Mis en œuvre par les agences de développement régional (ADR) du Canada, dans ce cas-ci par **PrairiesCan**, cette déclaration d'intérêt sera utilisée pour déterminer si vous serez invité à soumettre une demande complète au titre du programme Croissance et productivité des entreprises (CPE).
- Les entreprises seront limitées à une seule demande retenue par année.
- Les champs marqués d'un astérisque **(\*)** sont obligatoires, et vous ne pourrez pas soumettre votre déclaration d'intérêt tant qu'ils ne seront pas remplis.
- Les déclarations d'intérêt incomplètes ne peuvent pas être évaluées et peuvent être considérées comme non admissibles.
- [Communiquer avec PrairiesCan](https://www.canada.ca/fr/developpement-economique-prairies/organisation/contactez/bureaux.html) [s](https://www.canada.ca/fr/developpement-economique-prairies/organisation/contactez/bureaux.html)i vous avez des questions ou si vous souhaitez discuter de votre projet ou d'autres programmes gouvernementaux pertinents qui pourraient s'appliquer à votre projet.

# **Remplir le formulaire**

Consultez le guide ci-dessous pour obtenir des explications sur la manière de remplir le formulaire de déclaration d'intérêt.

## **Renseignements sur l'organisme**

## **Dénomination sociale de l'organisme demandeur \***

La dénomination sociale figurant sur le certificat de constitution ou d'enregistrement.

## **Nom commercial (si différent de la dénomination sociale)**

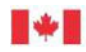

Fournissez le nom d'exploitation s'il est différent de la dénomination sociale complète.

#### **Adresse postale (y compris le nº de bureau, de salle ou**

**d'appartement)** Adresse postale de l'organisme demandeur.

#### **Courriel**

Ajoutez l'adresse de courriel générale de votre organisation.

#### **Site Web**

Adresse du site Web de votre organisation (s'il y a lieu).

#### **Statut de l'organisme \***

Indiquez si votre organisme est un organisme à but lucratif ou un organisme sans but lucratif.

#### **Type d'organisme (cochez la case la plus appropriée) \***

Choisissez dans le menu déroulant le type d'organisme qui correspond le mieux à votre organisme.

## **Veuillez fournir votre numéro d'entreprise de l'Agence du revenu du Canada (ARC) ou votre numéro de TPS (Taxe sur les produits et services) (9 premiers chiffres seulement)**

Numéro d'entreprise ou numéro de TPS attribué à l'organisme demandeur par l'Agence du revenu du Canada. Il faut s'adresser à l'Agence du revenu du Canada pour obtenir un numéro d'entreprise ou de TPS. Pour obtenir de l'information sur l'obtention d'un numéro d'entreprise, consultez la page suivante : [Inscription au numéro d'entreprise.](https://www.canada.ca/fr/services/impots/numero-dentreprise.html)

#### **Compétence de la constitution en société \***

Choisissez dans le menu déroulant la compétence de la constitution en société de votre organisme.

#### **Numéro de constitution en société**

Le numéro indiqué sur votre certificat de constitution en société.

#### **Province**

Indiquez dans quelle province l'organisme a été constitué en société.

#### **Date de constitution en société**

Indiquez la date de constitution en société.

#### **Type de l'autre numéro**

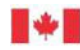

Veuillez inscrire un autre numéro si vous n'avez pas de numéro d'entreprise de l'ARC ou de numéro de constitution en société, pour que votre organisme puisse être identifié (p. ex. numéro de bande, numéro scolaire).

## **Nombre d'employés travaillant pour votre organisme (équivalents temps plein)** Indiquez le nombre d'équivalents temps plein (ETP) qui travaillent pour votre organisme (et, s'il y a lieu, toute société affiliée). Il faut calculer les employés à temps partiel en fonction de l'équivalent par rapport à un ETP (c.-à-d. un employé à temps partiel qui travaille environ 20 heures/semaine équivaut à 0,5 ETP).

**Veuillez décrire brièvement votre organisme et son mandat. (Maximum de 500 caractères)** Description du type d'organisme demandeur et explication du mandat et des priorités de ce dernier.

Indiquez la date d'entrée en activité de votre organisme au Canada.

## **Personne-ressource principale du projet**

PrairiesCan communiquera avec cette personne pour faire le suivi de la demande.

#### **Titre \***

Inscrivez le titre du poste de la personne-ressource (p. ex. président, directeur général).

## **Courriel \***

Le courriel à utiliser pour communiquer avec la personne-ressource principale.

## **Personne-ressource secondaire du projet**

#### **Titre**

Inscrivez le titre du poste de la personne-ressource (p. ex. président, directeur général).

## **Courriel**

Le courriel à utiliser pour communiquer avec la personne-ressource secondaire.

## **Renseignements sur le projet**

## **Titre du projet (maximum de 90 caractères) \***

Choisissez un titre de projet qui indique avec exactitude les activités et les résultats du projet. Si votre projet est approuvé, cette description sera affichée sur le site Web public Portail du gouvernement ouvert, conformément à ses obligations en matière de

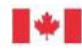

divulgation proactive. Le titre de projet peut compter au maximum 90 caractères, y compris les espaces.

#### **L'adresse du projet est-elle la même que l'adresse postale du compte?**

Oui / Non

Choisissez « Oui » si l'adresse où le projet aura lieu est la même que l'adresse postale de l'organisme. Si vous cochez cette case, l'adresse postale s'inscrit automatiquement.

## **Adresse du projet (y compris le numéro de bureau, d'unité ou d'appartement) : \***

Si l'adresse du projet est différente de l'adresse postale, inscrivez le lieu où se déroulera le projet.

**Décrivez les activités de votre projet en termes courants. La description devrait comprendre les objectifs du projet, ainsi que les activités principales et la façon dont ces activités permettront d'atteindre les objectifs du projet. (Maximum de 1 000 caractères, y compris les espaces) \***

Décrivez brièvement votre projet en langage simple. Cette section est importante, car elle sera utilisée dans les sommaires pour décrire votre projet à diverses étapes de l'examen. Cette description devrait fournir au Ministère un aperçu de haut niveau du projet et décrire les principaux éléments de ce dernier. Elle devrait permettre de comprendre pourquoi vous cherchez à obtenir une aide financière, comment vous utiliserez les fonds, et comment ceux-ci appuieront les objectifs de votre projet. N'utilisez pas un langage technique dans cette section.

Les projets admissibles porteront sur l'accélération et le soutien de la croissance des entreprises par l'amélioration de la productivité, l'expansion des entreprises ou la commercialisation des technologies. Indiquez l'activité principale du projet et décrivez les activités que vous prévoyez de mettre en œuvre pour développer votre entreprise, améliorer sa productivité ou commercialiser une technologie.

Compte tenu des conditions économiques actuelles (p. ex. la pandémie de COVID-19), décrivez comment votre projet répond à la demande du marché.

## **Décrivez brièvement les retombées économiques associées à ce projet. (1 000 caractères, y compris les espaces) \***

Inscrivez des valeurs numériques calculées année après année à partir de la date du début du financement du projet généralement jusqu'à un an après la date d'achèvement du projet.

Veuillez expliquer comment ces résultats économiques seront obtenus. Veillez à décrire

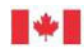

toutes les hypothèses à l'appui de la vraisemblance des résultats économiques. On évaluera l'importance des résultats de tous les projets et la probabilité qu'ils soient obtenus.

Si votre projet appuie l'engagement du gouvernement du Canada en matière de croissance inclusive (groupes sous-représentés), vous pouvez le mentionner dans votre explication. Remarque : les bénéficiaires seront incités à faire le suivi d'indicateurs d'inclusivité (c.-à-d. les femmes, les Autochtones et les jeunes).

Décrivez les avantages économiques associés au projet proposé, y compris les ventes et la création d'emplois (par exemple, le nombre d'employés hautement qualifiés).

## **Quelle est la priorité de l'agence de développement régional (ADR) que ce projet soutient le mieux?**

Indiquez **LA** priorité qui s'harmonise le mieux avec les objectifs, les activités et les résultats de votre projet. Votre projet peut être comparé avec des projets semblables d'un domaine de priorité donné.

Pour sélectionner l'une des priorités de l'ADR, cliquez sur la loupe, et la fenêtre « Dossiers de recherche » apparaîtra pour que vous puissiez sélectionner une priorité.

 $\alpha$ 

À quelle priorité de ADR le projet correspond-il le mieux? (Cochez UNE seule réponse en fonction de ce qui correspond le mieux.)

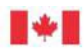

#### Rechercher des enregistrements

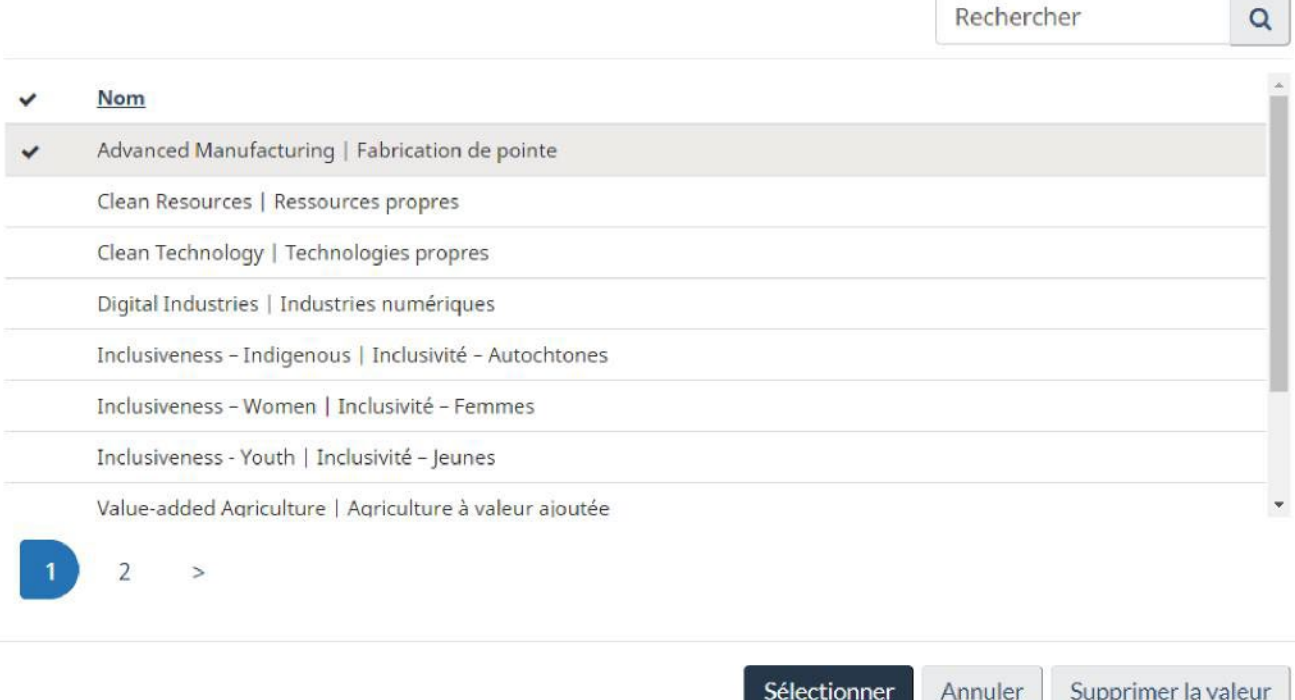

 $\overline{\mathbf{x}}$ 

n gundê

#### **Expliquez en quoi le projet appuie la priorité mentionnée. (Maximum de 2 000 caractères).**

Expliquez en détail en quoi les objectifs, les activités et les résultats du projet correspondent à la priorité de l'ADR sélectionnée.

Indiquez si votre projet porte sur l'un des domaines d'intérêt supplémentaires de l'ADR (c.-à-d. la transformation des aliments et des ingrédients, les véhicules lourds à émissions zéro ou le traitement des minéraux critiques).

## **Calendrier du projet**

#### **Date proposée du début du projet \***

Date d'entrée en vigueur d'une entente intervenue entre le bénéficiaire de l'aide financière et PrairiesCan. La date saisie dans ce champ devrait être dans l'avenir. Les coûts engagés avant cette date ne seront pas admissibles au remboursement selon les modalités de l'entente et seront hors de la portée du projet. Cette date peut être considérée comme la date de début du projet.

#### **Date proposée de la fin du projet \***

Date à laquelle les activités du projet devraient prendre fin.

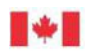

# **Coûts du projet**

#### **Description \***

Énumérez les différents éléments de coût que vous prévoyez engager dans la mise en œuvre du projet. Chaque élément de coût doit avoir sa propre ligne (voir les instructions ci-dessous).

Les bénéficiaires doivent s'assurer que tous les éléments de coût du projet sont clairement vérifiables.

Il est possible de trouver des exemples de coûts admissibles et de coûts non admissibles dans le cadre du programme CPE sur [la page Web du programme.](https://www.canada.ca/fr/developpement-economique-prairies/services/financement/croissance-productivite-entreprises.html)

#### **Type \***

Indiquez si le coût est en capital (p. ex. achat d'équipement et coûts associés tels que l'installation) ou autre qu'en capital (p. ex. salaires, honoraires professionnels).

#### **Montant \***

Le montant prévu de l'élément de coût.

#### **Coûts totaux du projet**

Additionne automatiquement les éléments de coût énumérés ci-dessus.

REMARQUE : Ce total doit être égal aux **dépenses totales** de la section Flux de trésorerie ci-dessous.

Pour ajouter un élément de coût du projet, cliquez sur le

bouton  $\Box$  + Ajouter un nouvel élément de coût , et la fenêtre suivante apparaîtra pour que vous puissiez saisir les informations. Cliquez sur le bouton **Soumettre** une fois que c'est terminé. Vous aurez toujours la possibilité de modifier l'élément de coût du projet après avoir cliqué sur ce bouton **Soumettre**.

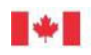

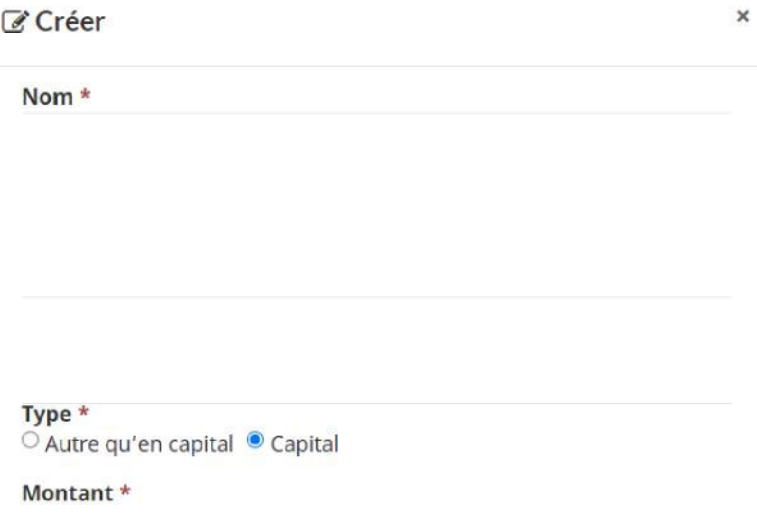

## **Flux de trésorerie**

Soumettre

#### **Exercice (se terminant le 31 mars) : première année**

#### **Dépenses totales**

Coûts totaux prévus du projet engagés au cours de la première année.

#### **Financement de l'ADR**

Le montant du financement demandé à l'ADR pour soutenir les dépenses de la première année.

#### **Financement d'une autre source que l'ADR**

Généré automatiquement : les dépenses ne sont pas couvertes par le financement de l'ADR.

#### **Exercice (se terminant le 31 mars) : deuxième année**

#### **Dépenses totales**

Coûts totaux prévus du projet engagés au cours de la deuxième année.

#### **Financement de l'ADR**

Le montant du financement demandé à l'ADR pour soutenir les dépenses de la deuxième année.

#### **Financement d'une autre source que l'ADR**

Généré automatiquement : les dépenses ne sont pas couvertes par le financement de l'ADR.

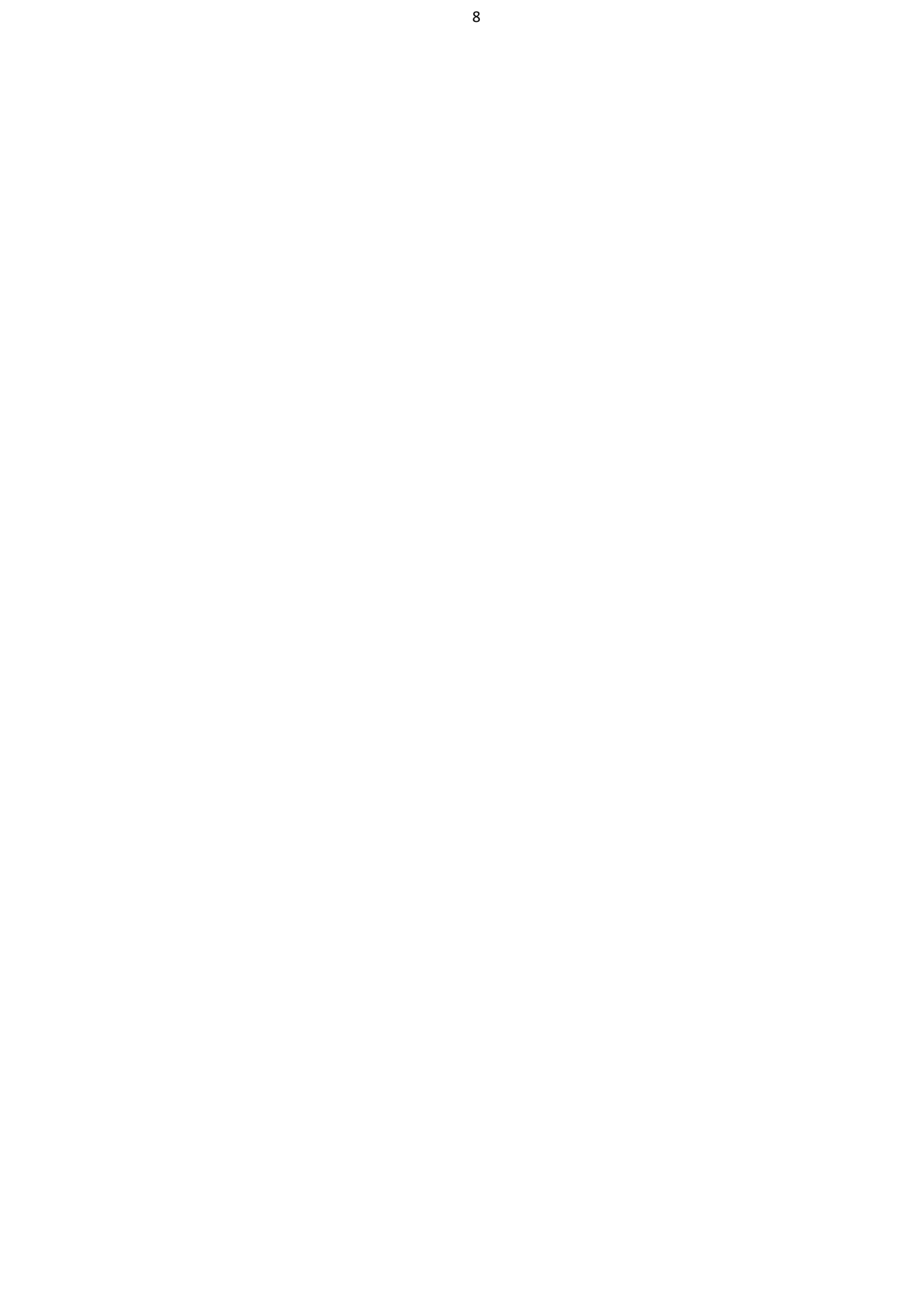

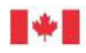

## **Exercice (se terminant le 31 mars) : troisième année**

#### **Dépenses totales**

Coûts totaux prévus du projet engagés au cours de la troisième année.

#### **Financement de l'ADR**

Le montant du financement demandé à l'ADR pour soutenir les dépenses de la troisième année.

#### **Financement d'une autre source que l'ADR**

Généré automatiquement : les dépenses ne sont pas couvertes par le financement de l'ADR.

1. Pour entrer des informations sur les flux de trésorerie, cliquez sur la **flèche vers le bas**  à l'extrême droite de l'exercice qui vous intéresse. Cliquez sur le bouton **Modifier** qui apparaît. Remarque : les exercices financiers présentés ci-dessous ne le sont qu'à titre d'illustration.

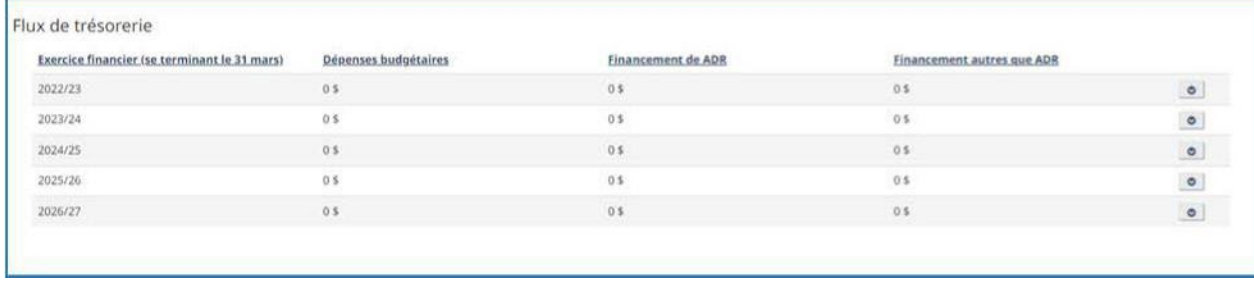

2. Entrez les informations sur les « *dépenses* et le *montant demandé à l'ADR »*, puis cliquez sur **Soumettre**. Vous aurez toujours la possibilité de modifier l'élément de coût du projet après avoir cliqué sur ce bouton **Soumettre**. Remarque : les exercices financiers présentés ci-dessous ne le sont qu'à titre d'illustration.

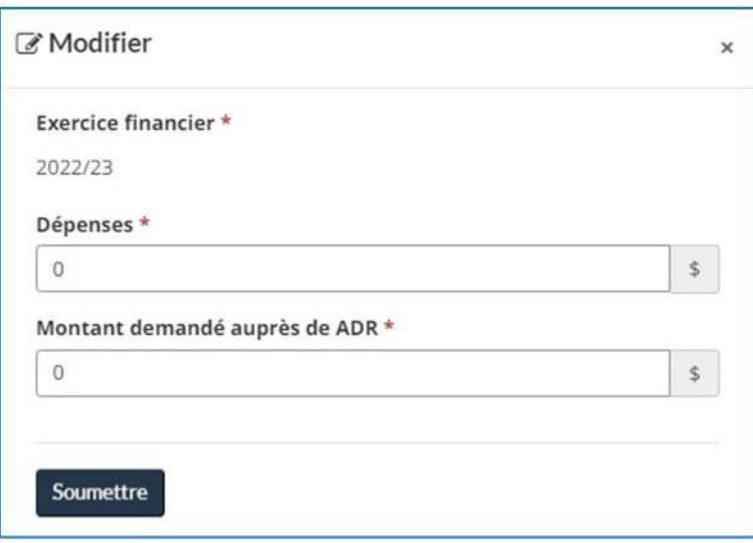

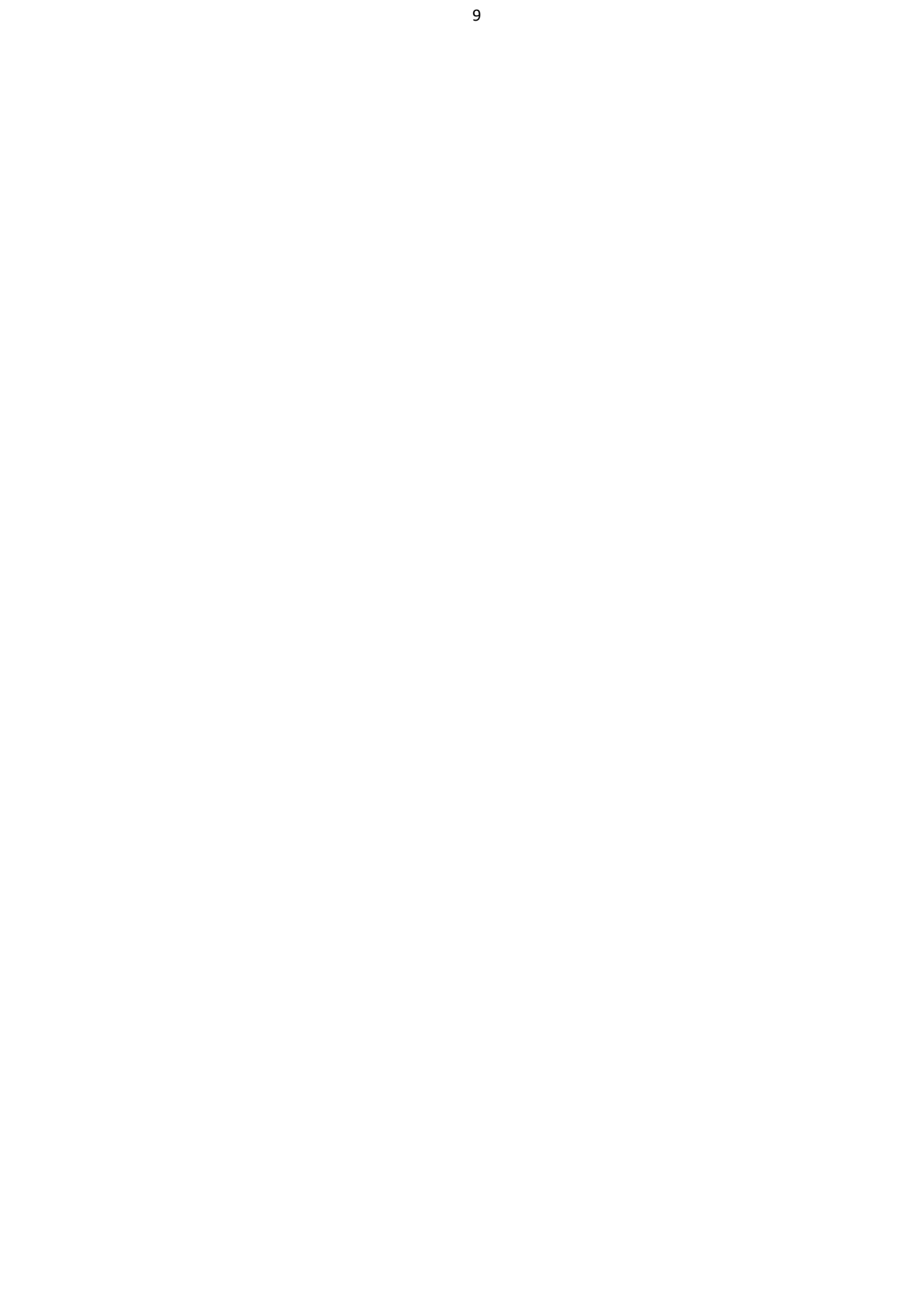

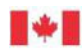

#### **Montant du financement demandé à l'ADR \***

Il s'agit de la somme de la colonne **Financement de l'ADR** dans la section Flux de trésorerie. Elle est calculée automatiquement.

#### **Dépenses totales \***

Il s'agit de la somme de la colonne **Dépenses totales** dans la section Flux de trésorerie. Elle est calculée automatiquement.

REMARQUE : Ce total doit être égal au montant des **coûts totaux du projet** indiqué dans la section Coûts du projet ci-dessus.

#### **Financement total d'une autre source que l'ADR \***

Il s'agit de la somme de la colonne **Financement d'une autre source que l'ADR** dans la section Flux de trésorerie. Elle est calculée automatiquement.

REMARQUE : Ce total doit être égal au **montant accordé par les partenaires de financement** dans la section Partenaires de financement ci-dessous.

Les flèches pleines indiquent les champs qui doivent être équilibrés, et les lignes pointillées indiquent la colonne qui est additionnée pour produire ces totaux. Remarque : les exercices financiers présentés ci-dessous ne le sont qu'à titre d'illustration.

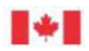

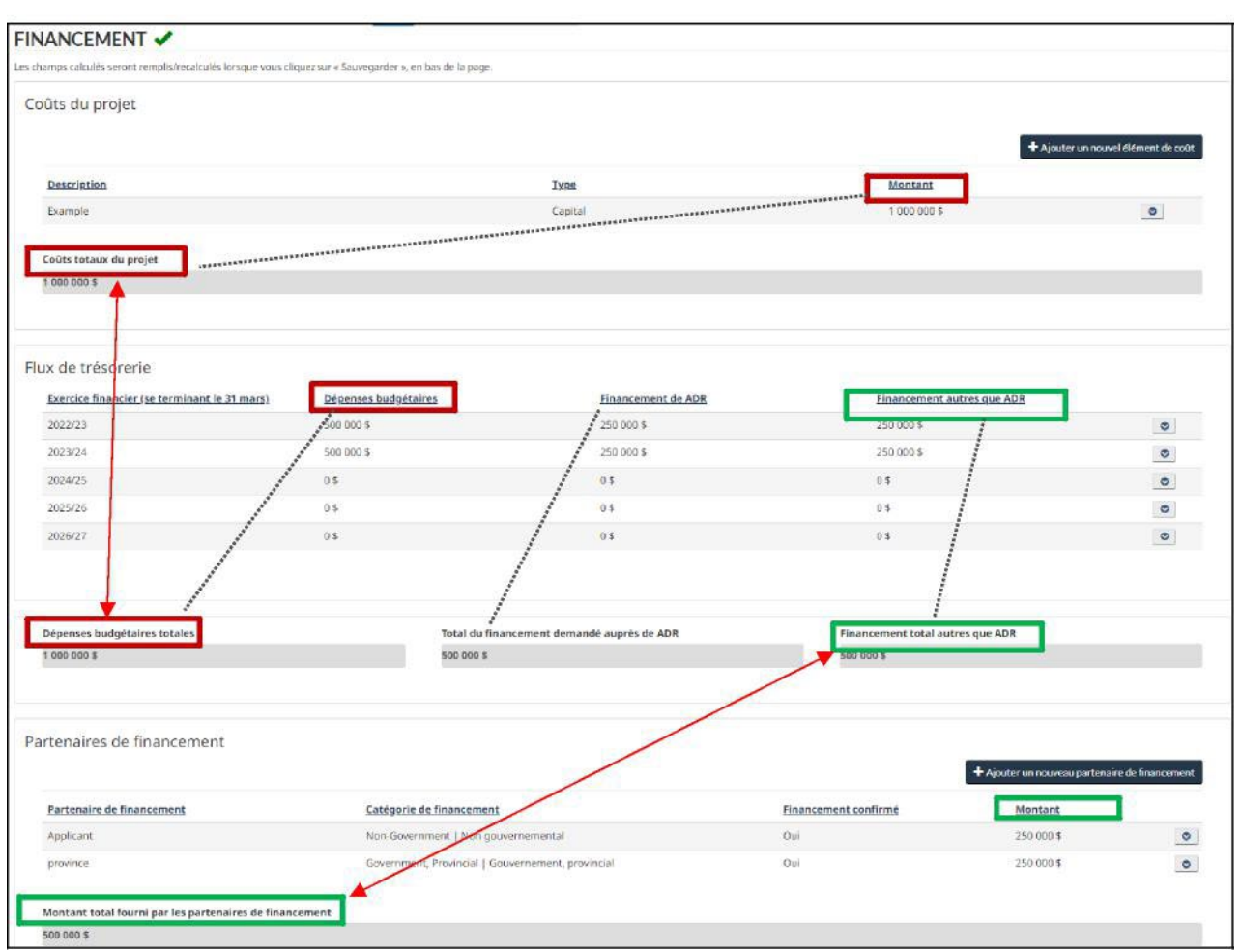

## **Partenaires de financement**

#### **Partenaire de financement**

Veuillez noter que la première entrée de la liste des partenaires de financement est réservée à votre propre organisation (le « demandeur »). Ajoutez d'autres partenaires de financement ou contributeurs, le cas échéant, dans les lignes suivantes.

Indiquez tous les bailleurs de fonds potentiels du projet, qu'ils fournissent une contribution en argent ou en nature.

Remarque : les bénéficiaires doivent s'assurer que toutes les contributions (y compris les contributions en nature) sont clairement vérifiables.

#### **Catégorie de financement**

Choisissez dans le menu déroulant la description qui correspond le mieux à la source de financement.

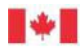

#### **Financement confirmé**

Indiquez si le financement a été confirmé.

Lorsque votre organisation (celle qui fait la demande) représente une source de financement, indiquez « Oui » si vous disposez de liquidités.

#### **Montant**

Le montant prévu du financement que ce partenaire versera.

#### **Montant accordé par les partenaires de financement**

Additionne automatiquement les montants de financement énumérés ci-dessus.

REMARQUE : Ce total doit être égal au **financement total d'une autre source que l'ADR** de la section Flux de trésorerie ci-dessus.

1. Pour ajouter un partenaire de financement, cliquez sur le

bouton + Ajouter un nouveau partenaire de financement, et la fenêtre suivante apparaîtra pour que vous puissiez saisir les informations. Cliquez sur le bouton **Soumettre** une fois que c'est terminé. Vous aurez toujours la possibilité de modifier l'élément de coût du projet après avoir cliqué sur ce bouton **Soumettre**.

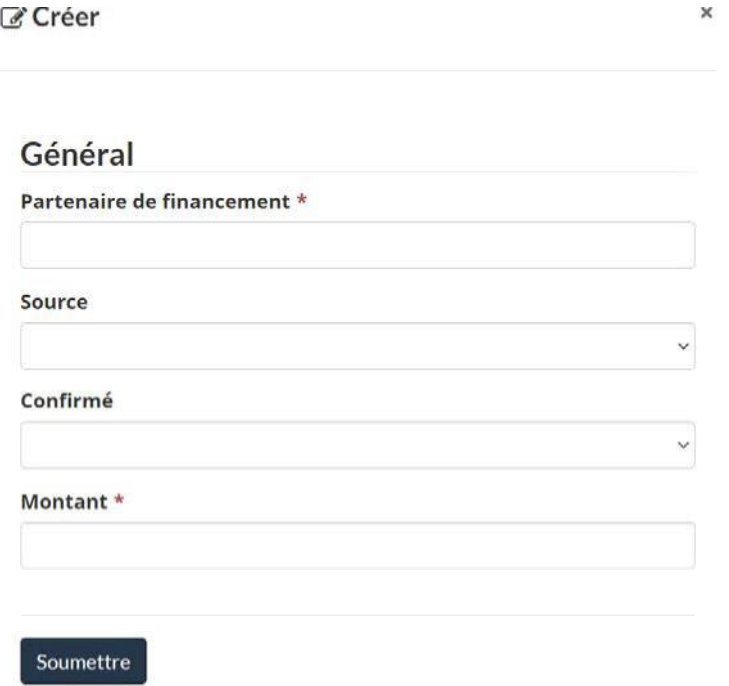

2. Pour modifier la contribution de votre organisation à ce projet, cliquez sur la **flèche vers le bas** à l'extrême droite de l'année fiscale qui vous intéresse. Cliquez sur le

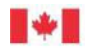

bouton **Modifier** qui apparaît, et une fenêtre contextuelle semblable à celle présentée ci-dessus apparaîtra.

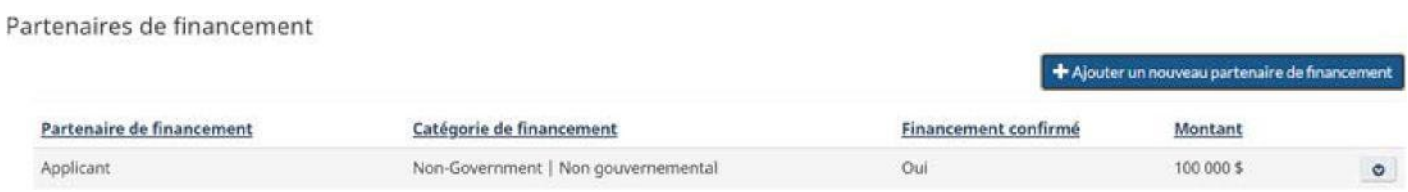

## **Décrivez brièvement tout partenariat (non financier et financier) pour ce projet. (Maximum de 1 200 caractères, y compris les espaces) \***

Décrivez votre équipe de gestion (y compris le conseil d'administration ou les directeurs, les conseillers) ou les partenariats qui seraient importants pour la réussite du projet proposé.

## **Documents**

Téléchargez ici les documents requis à l'appui de votre déclaration d'intérêt.

Téléchargez les documents obligatoires suivants :

- les états financiers des deux dernières années, ainsi que les états financiers intermédiaires pour au moins les six derniers mois;
- une confirmation des autres sources de financement (p. ex. relevés bancaires, partie inutilisée des lignes de crédit, lettres d'intention officielles, accords de financement, feuilles de conditions signées);
- Autres documents justificatifs (par exemple, plan d'affaires, document de présentation) exposant de façon détaillée votre organisation (y compris l'équipe de gestion et le conseil d'administration), la manière dont elle répond à la définition de la forte croissance et le projet proposé.

## **Signataire autorisé**

Inscrivez ici le nom de la personne, au sein de votre organisation, qui est autorisée à signer des documents et à conclure des accords. Cette personne peut être différente de la personne-ressource.

## **Titre \***

Inscrivez le titre du poste de la personne-ressource (p. ex. président, directeur général).

## **Courriel \***

Le courriel à utiliser pour communiquer avec la personne-ressource principale.

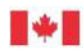

## **Diversité et inclusion**

Le gouvernement du Canada s'est engagé à favoriser la diversité et l'inclusion pour que tous les Canadiens aient l'occasion de participer à la croissance de l'économie et d'y contribuer. Les données relatives au genre et à la diversité recueillies peuvent être utilisées à des fins différentes comme la recherche, les statistiques, l'évaluation de programmes et de politiques, la gestion des risques, l'élaboration de stratégies, la production de rapports et les analyses fondées sur le sexe (dont l'ACS+). Ces renseignements peuvent aider le gouvernement du Canada à surveiller les progrès sur l'accès inclusif aux programmes et services de soutien offerts par le gouvernement fédéral, en plus de cerner et d'éliminer les obstacles et d'apporter des changements en vue d'améliorer le caractère inclusif de l'accès. Le gouvernement du Canada comprend que la participation des groupes sous-représentés est essentielle pour bâtir des communautés fortes et inclusives.

Aucun renseignement personnel permettant d'identifier une personne ne sera communiqué. Les données agrégées et anonymes pourraient être transmises à d'autres organismes fédéraux ou publiées à des fins de production de rapport et de surveillance.

À moins d'indication contraire du programme, les données suivantes sur le genre et la diversité ne serviront pas à évaluer la demande. Elles sont recueillies à des fins statistiques et pourraient être utilisées dans l'élaboration de futurs programmes.

## **Votre organisation est-elle détenue ou dirigée en majorité (c.-à-d. plus de 50 %) par des personnes qui s'identifient comme :**

Définition : Un organisme détenu ou dirigé en majorité s'entend des personnes qui contrôlent et gèrent à long terme l'organisme et qui jouent un rôle actif dans le processus décisionnel stratégique et courant.

Le cas échéant, veuillez indiquer si votre organisme est détenu ou dirigé en majorité par au moins un des groupes faisant partie de la liste. Les données agrégées et anonymes peuvent être transmises à d'autres organismes fédéraux ou publiées à des fins de production de rapports et de surveillance. Si vous ne savez pas si un groupe particulier participe à l'équipe de gestion, ou si vous préférez ne pas répondre, veuillez sélectionner « je préfère ne pas répondre / je ne sais pas » dans le menu déroulant.

## **Votre projet appuiera-t-il directement l'un ou l'autre des divers groupes suivants?**

La question concerne les personnes qui bénéficieront du projet. Votre projet appuiera-t-il directement l'un ou l'autre des groupes énumérés? Dans l'affirmative, veuillez répondre « oui ». Si vous ne savez pas si votre projet soutiendra directement un groupe particulier, ou si vous préférez ne pas répondre, veuillez laisser le champ vide.

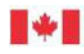

**Dans l'affirmative, veuillez expliquer (maximum de 1 500 caractères).** 

Fournissez une explication.

## **Validation**

Pour cette étape, toute erreur ou omission dans le formulaire sera portée à votre attention, et vous aurez la possibilité de les examiner et d'apporter les corrections nécessaires.

## **Attestation**

Avant de pouvoir remplir et soumettre votre déclaration d'intérêt, il est nécessaire, dans cette dernière étape, que vous affirmiez que vous êtes conscient de certaines obligations légales et que votre organisation répond aux critères d'admissibilité du programme CPE. L'attestation doit être remplie par un membre de votre organisation autorisé à signer des documents et à conclure un accord juridique. À titre de référence, le texte complet de cette attestation est donné ci-dessous.

Veuillez sélectionner « J'accepte » pour confirmer, puis cliquez sur le bouton « Soumettre ».

Au nom de l'organisme demandeur, je soussigné(e) reconnais ce qui suit et en conviens :

- La présente déclaration d'intérêt ne constitue pas un engagement d'aide financière de la part de Développement économique Canada pour les Prairies (PrairiesCan).
- Toute personne ayant pratiqué des activités de lobbyisme pour le compte de l'organisme demandeur afin d'obtenir une contribution par suite de la présente déclaration d'intérêt est enregistrée conformément à la *Loi sur l'enregistrement des lobbyistes* et était enregistrée conformément à cette loi au moment où les activités de lobbyisme ont eu lieu.
- L'organisme demandeur n'est soumis à aucune obligation ou interdiction, ni à aucune action, poursuite ou procédure, et n'est pas menacé par de telles actions, poursuites ou procédures, qui pourraient nuire à sa capacité de mettre en œuvre le projet proposé.
- L'organisme demandeur, ou toute autre personne, société ou organisation, n'a versé et ne versera à quiconque, directement ou indirectement, de commission, d'honoraires conditionnels ou une autre forme de rémunération pour l'obtention d'une contribution découlant de la présente déclaration d'intérêt, déterminés en fonction de l'exécution d'un accord ou du paiement d'une telle contribution.
- Développement économique Canada pour les Prairies (PrairiesCan) et Développement économique Canada pour le Pacifique (PacifiCan) sont des institutions gouvernementales selon la *Loi sur l'accès à l'information* (LAI). Les documents dont l'institution a la garde et le soin sont assujettis à la divulgation en vertu de la partie 1 et de la partie 2 de la LAI, sous réserve d'exceptions et d'exclusions limitées.

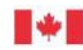

• Les renseignements personnels recueillis dans le cadre du processus d'expression d'intérêt et de demande sont recueillis conformément à l'article 4 de la *Loi sur la protection des renseignements personnels* (L.R.C., 1985, ch. P-21). Ces renseignements serviront à déterminer l'admissibilité aux subventions et aux contributions, à les administrer et à évaluer l'efficacité du programme. PrairiesCan reconnaît le droit de chacun à la protection de ses renseignements, et les renseignements personnels inclus dans la présente demande sont décrits dans le fichier de renseignements personnels [PEDC-PPU-055,](https://www.canada.ca/fr/developpement-economique-prairies/organisation/transparence/fonds-renseignements/fichier-renseignements-personnels.html#s-et-c) « Programmes de subventions et de contributions ». Les questions concernant la collecte et l'utilisation de vos renseignements personnels peuvent être adressées à la coordonnatrice adjointe de l'AIPRP, PrairiesCan, bureau 1500, Place du Canada, 9700, avenue Jasper N.-O., Edmonton (Alberta) T5J 4H7, par courriel à [atip-aiprp@prairiescan.gc.ca.](mailto:atip-aiprp@prairiescan.gc.ca)

J'autorise PrairiesCan, ainsi que ses représentants, ses employés, ses agents et ses agents contractuels à effectuer des vérifications du crédit et à s'informer, au besoin, auprès de toute personne, société ou entreprise, de tout ministère ou organisme fédéral, provincial ou municipal, de tout organisme sans but lucratif, organisme de développement économique ou autre organisation jugée appropriée, ainsi qu'à leur diffuser ou à recueillir auprès d'eux toute information que PrairiesCan jugera nécessaire en vue d'évaluer la présente demande, d'administrer et de surveiller la mise en œuvre du projet présenté et d'évaluer les résultats du projet et des programmes afférents.